# RULES וםא-וֹםֹא

**VII** 

514

# $K$ [I] $-K$ [I] **GAME PREPARATION**

Decide on the number of rounds: 12, 6 or 3. This will determine the number of coins for each player in the beginning of the game: 100, 50, or 35. Note this in the notebook.

Shuffle the cards carefully. Let the senior player become a sensei (if you are the same age, then the one who last admired the fall of a sakura petal becomes a sensel).

**NUMBER OF STREET PLATFING 3** A MICK OF CATOS Hanafude (all all cards are cast) **MICATER** a, 6 or 12 sounds THE GIAL To obtain the largest number of colms

Sensei deals the cards face down: 4 to the opponent and 4 to himself. Another 4 outs in the center of the table face up. Then he again distributes 4 to the opponent, 4 to himself and 4 to the center of the table.

The rest of the deck should be put face down on the table so that it is convenient for both players to take new cards from the draw pile. Cards that were dealt face-down to players are picked up by them, without showing to the opponent.

#### **GAME PROFESS**

Players take turns: first sensel, then his opponent. You cannot skip your move. Starting from the second round, the participant who won the previous round becomes a sensei.

#### A TURN CONSISTS OF TWO ACTIONS:

I Choose from your hand a card that, by suit (the plant depicted on the card determines it) matches one of the cards laid out in the center of the table. Place both cards face up in front of you (in the player's personal pool). Œ

Select any card from your hand and put it face up in the center of the table. 2. Open the top deck card.

If it matches the suit with at least one card in the center of the table - put both cards in your personal pool face up.

If it does not match the suit with other cards, then it is worth leaving it to lie face up in the center of the table.

**IMPERTANT**. If the card (in any phase) matches the suit with three cards in the center of the table, then all of them fall into the player's personal pool. If there are two cards of the appropriate suit in the center of the table, you should choose any of them.

## **STARTING SETUP**

CARDS IN THE OPPLASNTS HAND CALY THE DVIMER SEIRS THE FLATER'S HOLE EARDS."

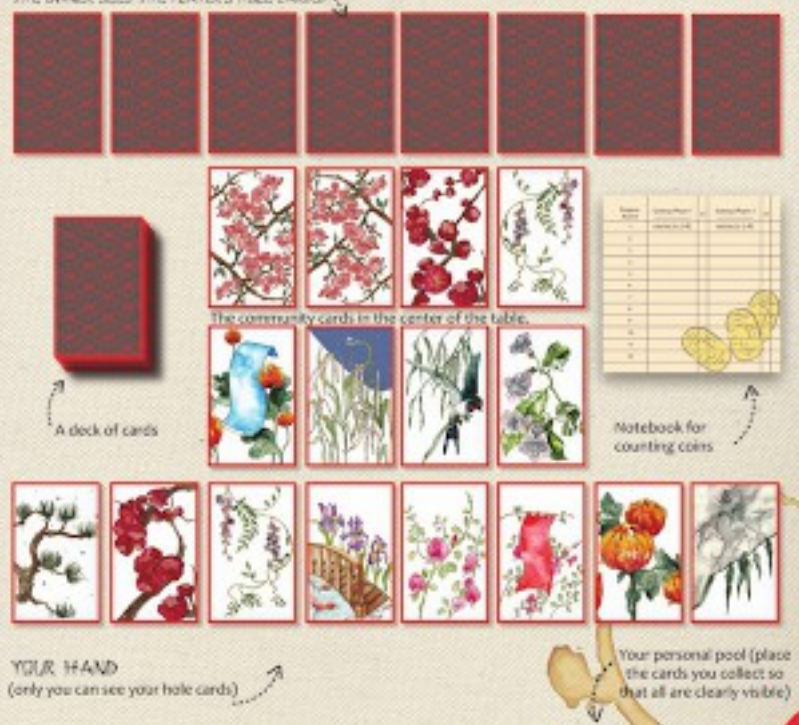

#### THE GOAL

Gain the largest number of coins by the end of the game. You can do this by collecting certain combinations of cards -"Yaku" (see page 66). A player who has collected any of the combinations finishes all the actions of his turn and has the right to decide whether to finish his round, declaring victory -"Agan", or continue the round, saying: "Koi-Koi "."

In the first case, the player receives the coins from an opponent for all the collected combinations. All movement of funds from player to player should be marked in a notebook. A new round begins.

In the second case, the round continues as usual, but now the player who said "Koi-Koi!" has no right to stop the game until he collects a new combination, improves the existing one or until his opponent declares victory.

If the player who said "Koi-Koi!" wins the round, then the coins he received for the card combinations are doubled. You can say "Koi-Koi" several times per round, collecting

new or improving existing combinations - the same number of times a player will double the number of coins.

A round ends if: both players ran out of cards in their hands or declared someone "Agari".

The game ends if: one of the players has run out of coins or the number of rounds agreed at the beginning has been played  $(3, 6$  or  $12)$ .

**WAPER TANT:** only the player who declared victory receives coins for the combination.

If both players' hands run out before one of them declares victory, the round will be considered a draw. No one gets coins, regardless of the combinations on hand,

#### CON MULTELY ATION

A number of situations are possible in the game when coins. earned in the current round are doubled: a player has earned 7 or more coins in a round: player announced "Koi-Koi" and then gathered a new combination or improved an existing one and announced "Agari"; player wins after the declaration of the "Koi-Ko?" by the opponent.

Also, you can establish a special rule. If at the start of the deal there is a bright card in the center of the table - all the coins earned in this round are doubled, tripled - if there are 2 bright cards in the center of the table, and so on.

> **IMPERTANT:** you can decide whether to play without multiplying coins, only with one type of doubling, or with all types of multiplication. multiplying coins several times.

### **DOUBLING UP**

player gained 7 or more coines player won after "Koi Koit" declarations player wing after the declaration of the "Kai-Kai" by the opponent; at the beginning of the round, there are 1 or more. bright cards in the center of the rable.

**TENHO** (victory with the dealt hand)

in the player's hand, at the very beginning of the round. a cards of the same suit or a pairs. Winning it will not be counted if the player does. not announce it on the first turn, before taking action. After the declaration of victory. the round ends.

**SGUILE TENHS (victory** with the dealt hand) in the player's hand, there are 8 cards of the same suit. at the very beginning of the round. Winning it will not be counted if the player does not announce it on the first turn, before taking action, After the declaration of victory, the round ends.

KASU (all simple) to simple cards without ribboro, animals, etc. The "Sake" card can be counted as simple or to increase the cast of already collected KASU, despite the participation in other combinations. F-1 for each next directo elemba

YAKL

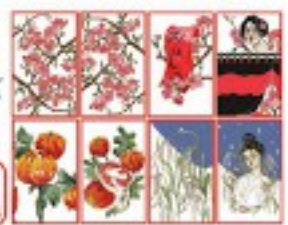

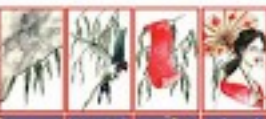

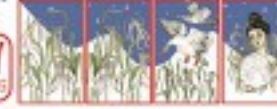

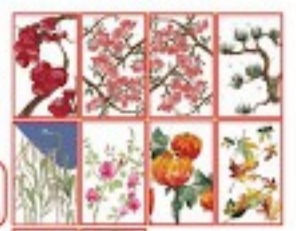

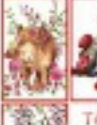

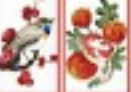

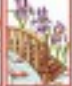

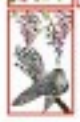

TANE (animals) Any 5 cards with artimals. The "Sake" card is counted as an animal card. Combination harmonipes with **INO-SHIKO-CHOW** 

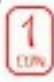

**Cythor each next** animal card)

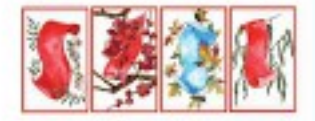

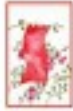

TANZARU (ribbons) Any's cards with ribbons. Combination harmonizes with AKATAN and ACTAN. Castler issue to mean

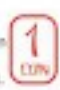

ribben card)

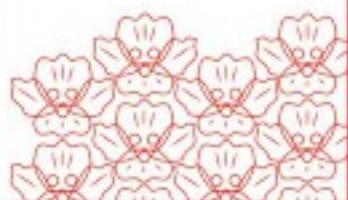

#### **TSLKUM!**

(sake in the moonlight) 3 unique cardic "sake" and "moon", Combination harmonizes with **HANAMI** 

#### **HANAMI**

(sake under sakura). 3 unique cardy: "sake" and "sakura", Combination. harmonings with TSUKIMI. SAMKO

(three bright cards). 3 out of 4 bright cards. Combination doesn't **Europeaning with AMF** SHIKO, SHIKO and GOKU.

AJAIL SHIKII (sanko and "man in the rain") 1 of 4 bright cards and a man in the rain card. Combination doesn't harmonize with SANKO and SHHOL.

SHWD (four bright cards) All a bright cards. Combination doesn't harmonize with SANKO and AND SHIKO.

GDKU (all noble cards) All a bright cards and the man in the rain card. Combination doesn't harmonize with SANKO, SHIKO and AME SHIKO.

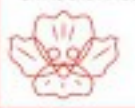

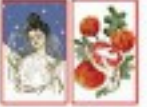

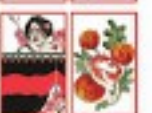

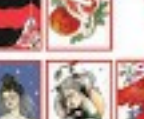

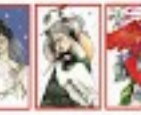

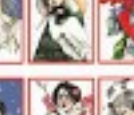

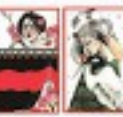

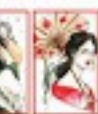

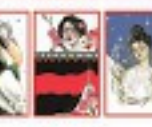

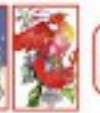

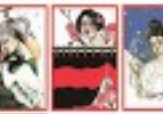

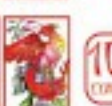

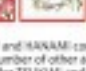

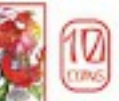

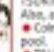

PSUKIMI and HANAMI combinations are contractual. Their presence is negotiated before the game. Also, a number of other additional contractual rules are associated with these combinations: Coles for TS BOM and HANANI burn out if a player receives a man in the rain card in his personal

TSUKIMI and INANAMI together cost is coins, not to

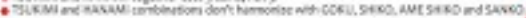

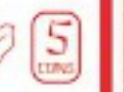

rino

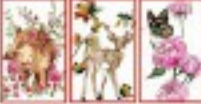

ING-SHKG-CHOW

(boar-deer-butterfly) I unique cards with the image of a boar, a deer and a butterfly. Combination harmonises with TANE

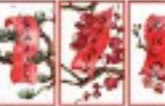

AKATAN (poetic ribbons) è unique carda with images. of red ribbans with Inscriptions, Combination harmonizes with TANZAKU warran kee

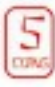

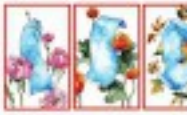

**AFTTANI** 

(blue ribbons) § unique cards with images of blue ribbons. Combination harmonipes with TANZAKU and AKATAN.

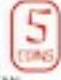

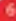

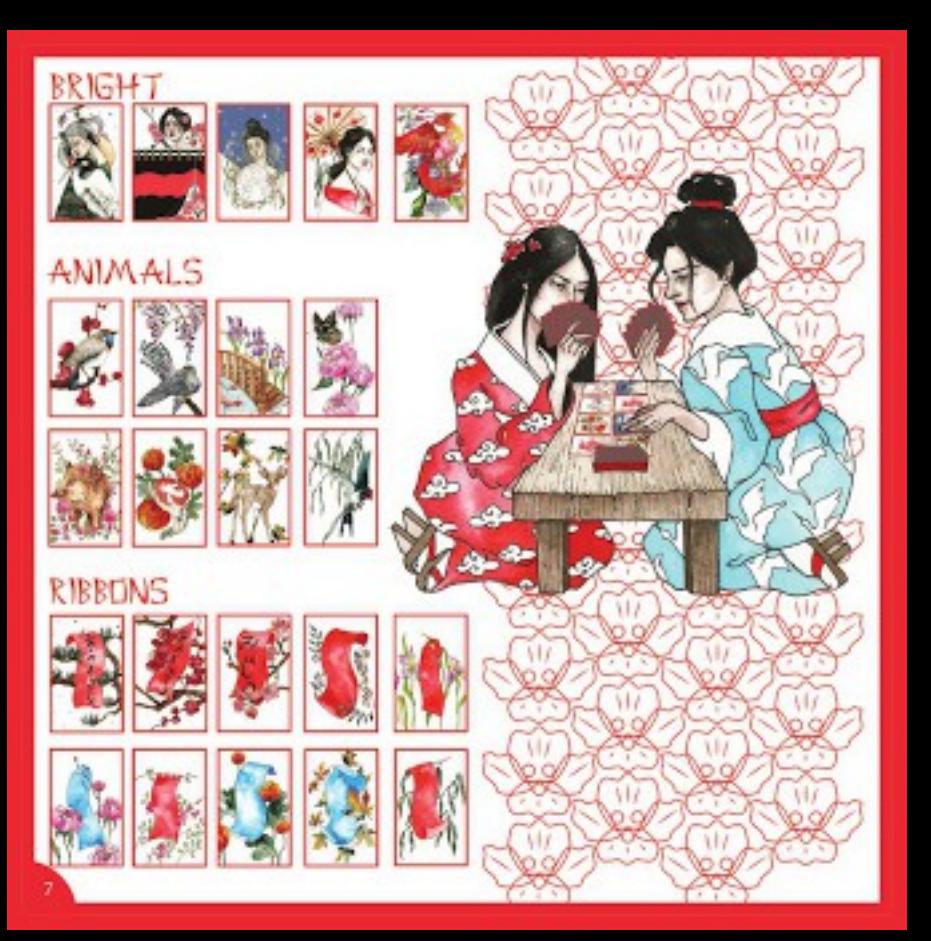

#### 14333487

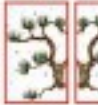

FEREUAEY

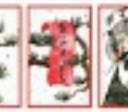

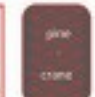

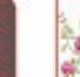

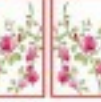

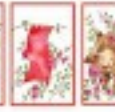

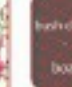

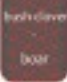

403.51

**KILY** 

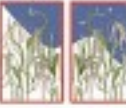

**EMSER** 

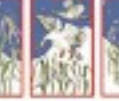

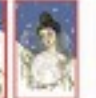

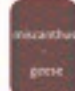

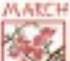

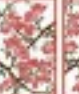

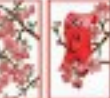

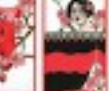

ukirs **Strenako** 

kan

of diego

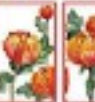

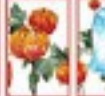

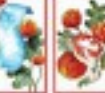

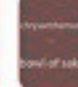

of said

AP.

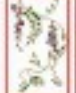

**MAY** 

NAIE

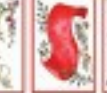

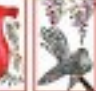

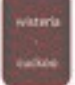

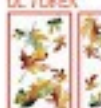

#### WEMJER

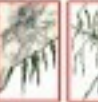

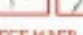

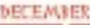

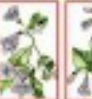

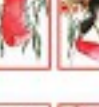

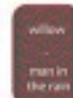

paulonn

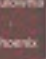

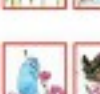

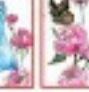

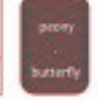

ridge on<br>KMH

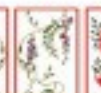

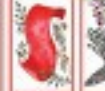

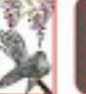

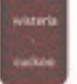

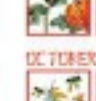

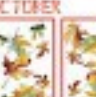

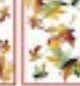

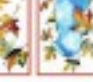

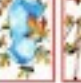

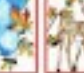

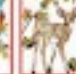

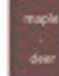

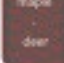

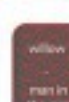

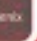

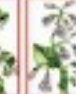

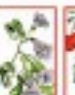

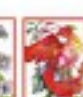

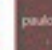

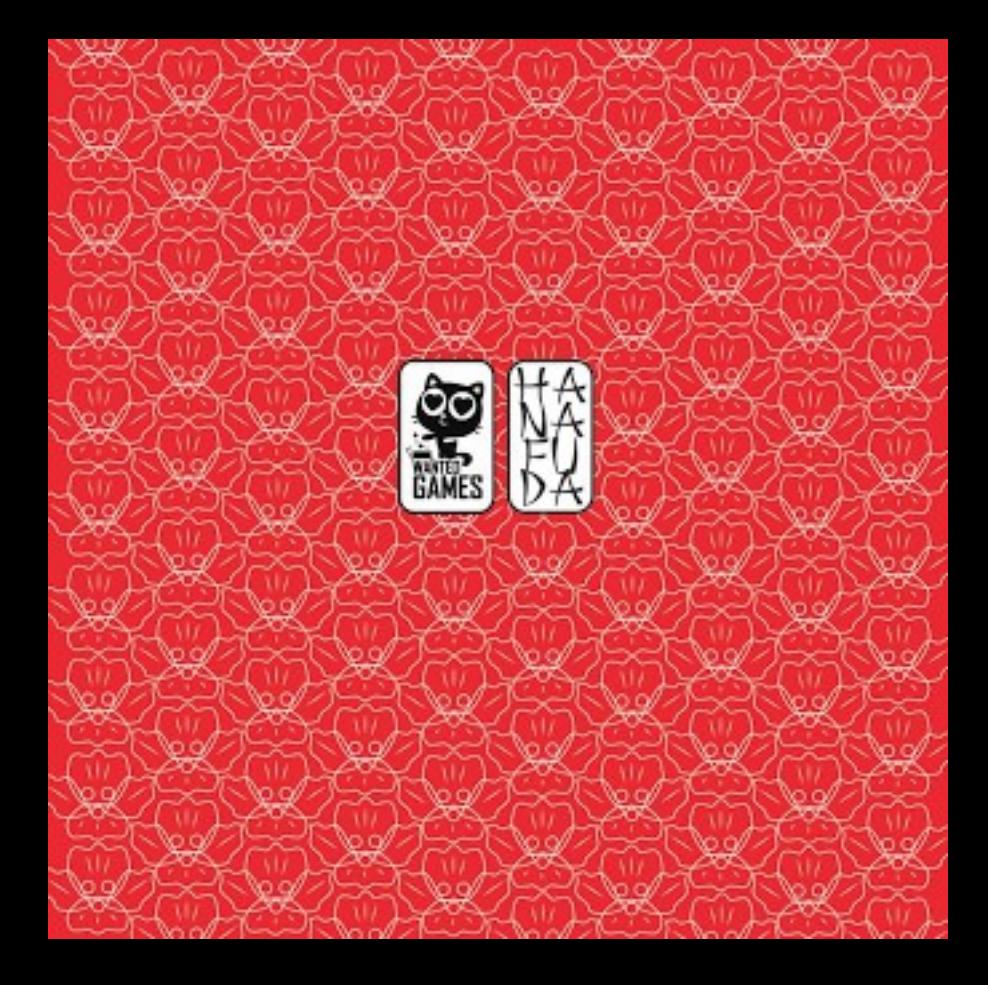

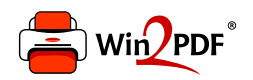

This document was created with the Win2PDF "print to PDF" printer available at http://www.win2pdf.com

This version of Win2PDF 10 is for evaluation and non-commercial use only.

This page will not be added after purchasing Win2PDF.

http://www.win2pdf.com/purchase/